## Отрисовка массива (циклом for)

#include <iostream>

```
using namespace std;
```

```
int main()
\left\{ \right.int mass[10] = \{2, -9, 0, 6, 8, 4, 1, -6, 9, 0\};for (int i = 0; i < 10; i++)
   \{\text{cout} \ll \text{mass}[i] \ll "";\}cout << endl;
   return 0;
\}
```
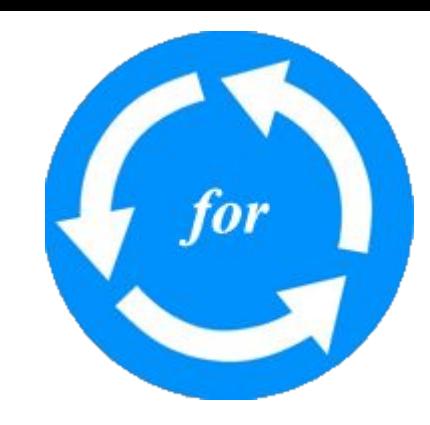